### **REFERENCES**

- 1. Natsionalna doktryna rozvytku osvity Ukrainy u XXI stolitti: Proekt [National doctrine for the development of education in Ukraine in XXI century: The project] // Osvita Ukrainy. – 2001. –  $\mathbb{N}^2$  29. – pp. 4–6.
- 2. Blended Learning // The Clayton Christensen Institute. Retrieved from: https://goo.gl/1IpmhL
- 3. Bonk C. J. Handbook of blended learning: Global perspectives, local designs / C. J. Bonk, C. R. Graham. – San Francisco, CA: Pfeiffer, 2005. – pp. 3–21. – Retrieved from: http://goo.gl/0LwXKV
- 4. Christensen C. Disrupting Class: How Disruptive Innovation Will Change the Way the World Learns / C. Christensen, Horn M., Johnson C. – New York: McGraw-Hill, 2008. – 272 p.
- 5. Dziuban Ch. Blended learning: A dangerous idea? / Ch. Dziuban, J. Hartman, P. Moskal // Internet and Higher Education.  $-2013. - N_2 8. - pp. 15-23. - Retrieved from: <https://goo.gl/CjojPj>$
- 6. Greenberg B. Blended Learning: Personalizing Education for Students: online course / B. Greenberg, R. Schwartz, M. Horn. – Retrieved from: https://goo.gl/7ZneuO
- 7. Kintu M. Blended learning effectiveness: the relationship between student characteristics, design features and outcomes / Mugenyi Justice Kintu, Chang Zhu and Edmond Kagambe // International Journal of Educational Technology in Higher Education. – 2017. – Retrieved from: https://goo.gl/TYE1h6

*Стаття надійшла в редакцію 21.08.2017 р* 

VAK 378.147:811.111

DOI: 10:25128/2415-3605.17.3. 20

# ОЛЕКСАНДРА БЕЗВЕРХА

olexandrabezverkha@gmail.com аспірант, Житомирський державний університет імені Івана Франка м. Житомир, вул. Велика Бердичівська, 40

### ВИКОРИСТАННЯ МОДЕЛЕЙ ЗМІШАНОГО НАВЧАННЯ У ПРОЦЕСІ ВИВЧЕННЯ ІНОЗЕМНИХ МОВ

Розглянуто актуальну проблему впровадження педагогічних інновацій та сучасних он-лайових технологій у навчальний процес. Розкрито потенціал концепції змішаного навчання як новітньої освітньої концепції у процесі активізації навчально-пізнавальної діяльності на уроках іноземної мови у ході традиційної особистої взаємодії учасників освітнього процесу та інтерактивної взаємодії, опосередкованої комп'ютерними технологіями. Теоретично обґрунтовується доцільність застосування моделей змішаного навчання з метою розширення освітніх можливостей учнів у процесі вивчення іноземних мов за рахунок збільшення доступності та гнучкості освіти, врахування їх індивідуальних навчальних потреб, а також темпу і ритму освоєння навчального матеріалу. Виокремлено та розкрито зміст основних моделей змішаного навчання з урахуванням переважання одного з трьох компонентів змішаного навчання: традиційної особистої взаємодії вчителя з учнями; інтерактивної взаємодії учня з iнформацiйно-освiтнiми он-лайн ресурсами; самоосвiти як процесу цiлеспрямованого самовдосконалення, саморозвитку учня у процесі навчальної діяльності. Розглянуто способи реалізації моделей змішаного навчання залежно від вікових та психофізіологічних особливостей учнів.

Ключові слова: змішане навчання, модель змішаного навчання, електронне начання, он-лайн курс.

# АЛЕКСАНДРА БЕЗВЕРХАЯ

olexandrabezverkha@gmail.com аспирант, Житомирский государственный университет имени Ивана Франко г. Житомир, ул. Большая Бердичевская, 40

### ИСПОЛЬЗОВАНИЕ МОДЕЛЕЙ СМЕШАННОГО ОБУЧЕНИЯ В ПРОЦЕССЕ ИЗУЧЕНИЯ ИНОСТРАННЫХ ЯЗЫКОВ

В статье освещается актуальная проблема внедрения педагогических инноваций и современных он-лайн технологий в учебный процесс. Раскрыт потенциал концепции смешанного обучения как инновационной образовательной концепции в активизации учебно-познавательной деятельности на уроке иностранного языка в ходе традиционного личного взаимодействия участников образовательного процесса и интерактивного взаимодействия посредством компьютерных технологий. Теоретически обосновывается целесообразность применения моделей смешанного обучения с целью расширения образовательных возможностей учащихся в процессе изучения иностранных языков за счет увеличения доступности и гибкости образования, учета их индивидуальных учебных потребностей, а также темпа и ритма освоения учебного материала. Раскрыто содержание основных моделей смешанного обучения с учетом преобладания одного из трех компонентов смешанного обучения: 1) традиционного личного взаимодействия учителя с учащимися; 2) интерактивного взаимодействия ученика с информационно-образовательными он-лайн ресурсами; 3) самообразования как процесса целенаправленного самосовершенствования, саморазвития ученика в ходе учебной деятельности. Рассмотрены способы реализация моделей смешанного обучения в зависимости от возрастных и психофизиологических особенностей учащихся.

Ключевые слова: смешанное обучение, модель смешанного обучения, электронное обучение, онлайн күрс.

#### OLEKSANDRA BEZVERKHA

olexandrabezverkha@gmail.com postgraduate, Zhytomyr Ivan Franko State University Zhytomyr, 40 Velyka Berdychivska St.

### **THE USE OF BLENDED LEARNING MODELS IN THE PROCESS OF FOREIGN LANGUAGE LEARNING**

*In the article, the acute problem of implementation of pedagogical innovations and online technologies into the educational process is analyzed. The article explores the advantages of blended learning as a latter-day educational program in comparison with traditional campus learning. Blended learning is regarded worldwide as the combination of classroom face-to-face sessions with interactive learning opportunities created online. The purpose of the article is to identify blended learning transformational potential impacting students and teachers by ensuring a more personalized learning experience. The concept of blended learning, as a means to enhance foreign language teaching and learning in the classroom during the traditional face-to-face interaction between a teacher and a student, combined with computer-mediated activities, is examined. In the article, the main classification of blended learning models is established. There are four main blended learning models which include both face-to-face instruction time and online learning: Rotation Model, Flex Model, A La Carte Model, and Enriched Virtual Model. Once implemented successfully, a blended model can take advantage of both brickand-mortar and digital worlds, providing significant benefits for the educational establishments and learners. To integrate any of the blended learning models, a teacher can create online activities that enable learners to explore the topic online at home, and then develop face-to-face interactions to dig deeper into the subject matter at the lesson. The use of blended learning models in order to expand educational opportunities for students while the foreign language acquisition, by increasing the availability and flexibility of education, taking into account student individual learning needs, with some element of student control over time, place and pace, is explored. The realization of blended learning models in regards to age and physiological peculiarities of students is explained. The expected outcome of blended learning implementation is that the combination of traditional face*to-face campus activities and online technologies will motivate and encourage children to eagerly participate in *the lesson and will assist in developing students' creative, critical and logical thinking.* 

*Keywords: blended learning, blended learning models, e-Learning, computer-mediated activities, online course.* 

Сучасний етап розвитку освітньої системи України та введення новітніх державних стандартів базової і середньої освіти стимулюють розробку інноваційних педагогічних підходів у навчанні. Все частіше у навчальному процесі застосовуються нові освітні технології та сьогочасні засоби і методи передачі знань, що мають за мету забезпечити доступність та неперервність освіти впродовж життя.

Одним із домінуючих напрямків у сфері освіти на сьогоднішній день за умов стрімкого інформаційно-технологічного прогресу є концепція змішаного навчання (blended learning). Зважаючи на той факт, що сучасні школяри живуть у період значного впливу новітніх інформаційних технологій на всі сфери життя суспільства та володіють базовими навичками роботи з комп'ютерами, виникло припущення, що впровадження моделей змішаного навчання сприятиме оптимізації процесу вивчення іноземних мови у загальноосвітній школі.

Дослідженням методології змішаного навчання загалом та конкретних випадків реалізації «змішаних» моделей в освітніх закладах займаються українські вчені-методисти, як О. Д. Безверха, Л. В. Калініна [1], О. А. Кузьменко і Д. Р. Антонюк, а також зарубіжні Б. Бернатек [3], К. Крістенсен [5], Б. Грінберг [6], Р Шварц [6], М. Хорн [6] Дж. Янг [7] та ін. Концепція змішаного навчання була розроблена зарубіжними вченими-методистами з метою застосування у сферах математичних та природничих наук, проте використання змішаних моделей навчання у процесі вивчення іноземних мов з урахуванням особливостей соціокультурного простору України залишилося поза увагою дослідників, що обумовлює актуальність даної наукової розвідки.

Мета статті - дослідити доцільність застосування моделей змішаного навчання з метою розширення освітніх можливостей учнів у процесі вивчення іноземних мов за рахунок збільшення доступності та гнучкості освіти, врахування їх індивідуальних навчальних потреб темпу і ритму освоєння навчального матеріалу.

Змішане навчання базується на успішному поєднанні традиційних форм навчання та новітніх он-лайн-технологій, поєднуючи в собі ефективність і перспективи соціалізації у класі з провідними можливостями навчання у режимі он-лайн. К. Крістенсен визначає таке навчання як освітню концепцію, в рамках якої використання інформаційно-освітніх ресурсів у стаціонарному навчанні відбувається із застосуванням елементів асинхронного й синхронного електронного навчання. Він визначає чотири основні моделі у рамках змішаного навчання, які вже були досліджені, випробувані та визнані ефективними у країнах Європи та США [5].

Щоб обрати найбільш ефективну модель змішаного навчання у процесі вивчення іноземної мови, розглянемо детальніше чотири основні моделі, кожна з яких відрізняється переважанням одного з трьох компонентів «змішаної» освітньої концепції:

1) традиційної безпосередньої особистої взаємодії учасників освітнього процесу в аудиторії;

2) інтерактивної взаємодії, опосередкованої комп'ютерними технологіями та інформаційно-освітніми он-лайн-ресурсами у шкільній аудиторії чи поза межами школи;

3) самоосвіти як безперервного процесу саморозвитку та самовдосконалення у та поза межами навчального закладу [6].

I. Ротаційна модель (Rotation Model) - модель, за якою школярі в межах аудиторного уроку за встановленим графіком чи на розсуд вчителя переходять від однієї навчальної станції до іншої, змінюючи при цьому вид інтеракції. Обов'язковим компонентом є станція он-лайннавчання. Інші формати роботи під час уроку включають лекції, групові проекти, індивідуальні консультації та самотестування. Ротаційна модель є найбільш динамічною та діючою, адже вона вдало поєднує елементи традиційного та он-лайн навчання під час уроку [3]. Вона містить наступні підкласи:

1. Модель ротації між станціями (Station Rotation Model) - модель навчання, що передбачає ротацію учнів між різними режимами роботи у межах класу за встановленим графіком або за вказівкою вчителя. Як правило, вона має три навчальні станції: 1) групові та індивідуальні консультації з вчителем; 2) самостійна робота з он-лайн-програмою (он-лайн курсом); 3) парні або групові учнівські проекти. У деяких випадках до ротації між станціями залучається увесь клас одразу, в інших випадках учні розбиваються на групи або здійснюють перехід між станціями індивідуально [7]. Модель є найефективнішою формою змішаного навчання у старшій школі, адже старші учні здатні самостійно організувати власне навчання і правильно розподілити свій навчальний час між різними видами діяльності.

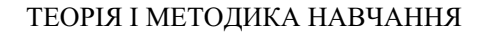

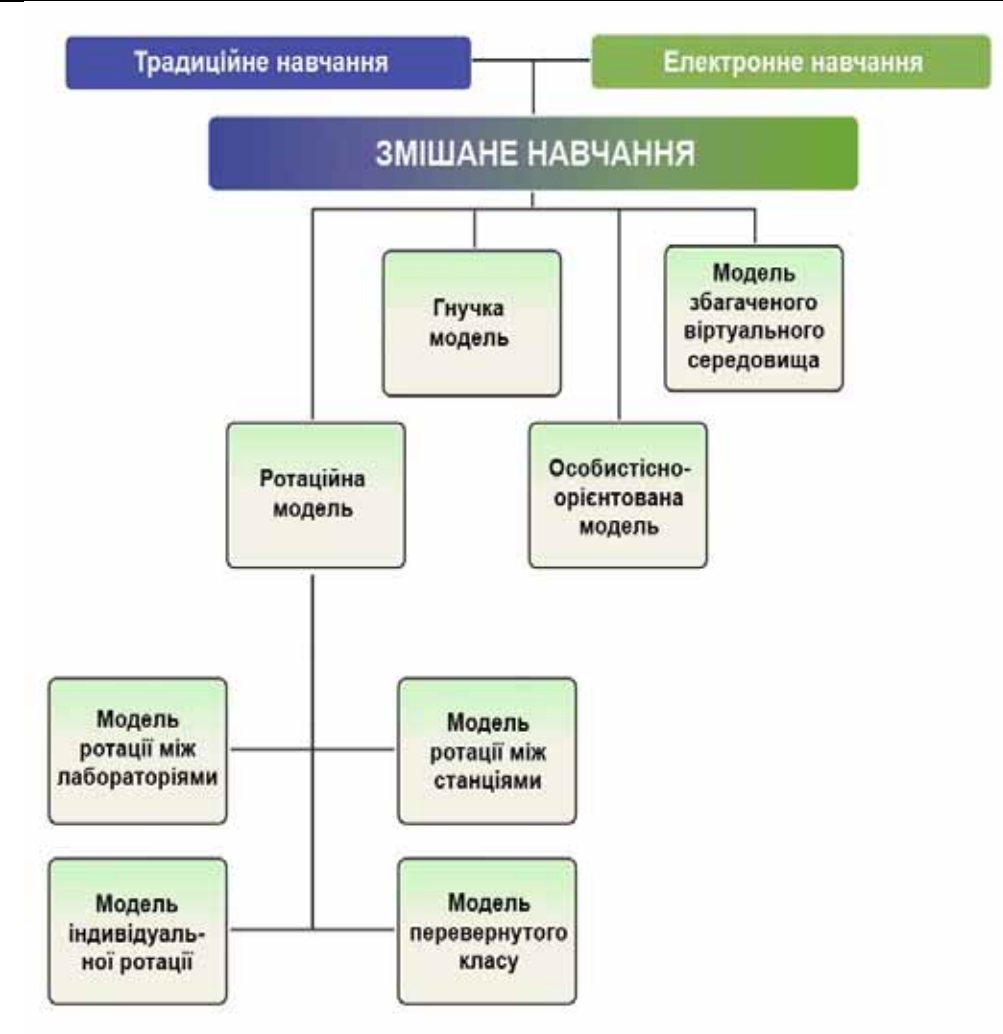

Рис. 1. Моделі змішаного навчання за К. Крістенсеном.

2. Модель ротації між лабораторіями (Lab Rotation Model) - модель навчання, за якою учні за графіком здійснюють ротацію між різними режимами роботи у межах навчального закладу за встановленим графіком або за вказівкою вчителя. Ця програма включає щонайменше одну лабораторію для навчання в режимі он-лайн, решта лабораторій призначені для інших видів діяльності. Модель ротації між лабораторіями відрізняється від моделі ротації між станціями лише тим, що учні переміщуються між лабораторіями не лише у межах класу, а й усієї школи [3].

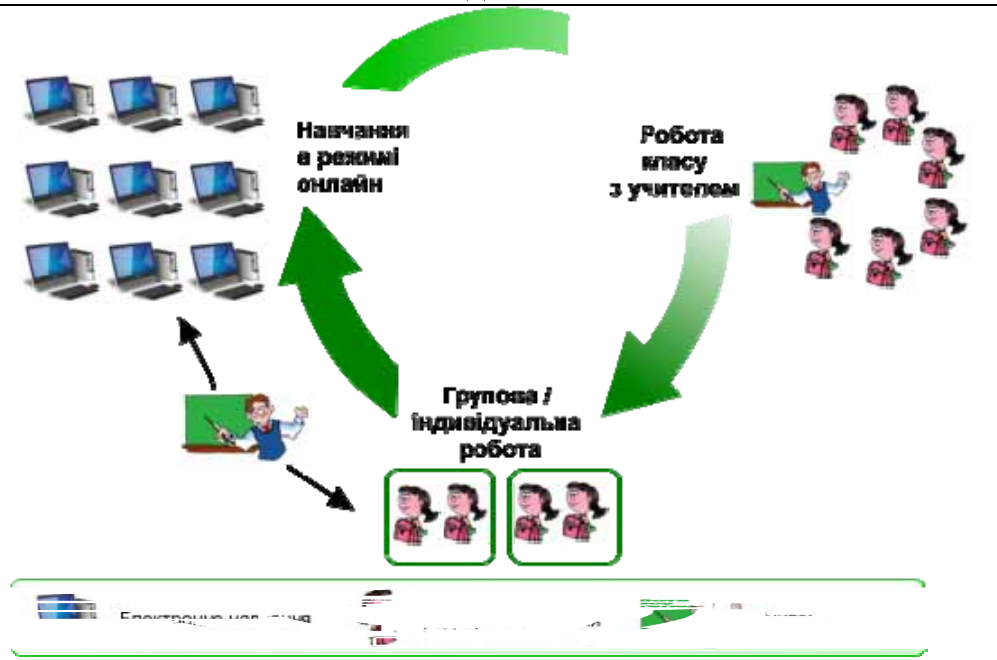

Рис. 2. Модель ротації між станціями.

Модель ротації між навчальними лабораторіями є оптимальною для використання у молодшій та середній школі, адже дана модель включає контроль вчителя на всіх етапах роботи, а також забезпечує поєднання різних видів діяльності на уроці іноземної мови у ході неопосередкованого спілкування у класі та самостійної роботи з он-лайн курсами у спеціально облаштованій лабораторії.

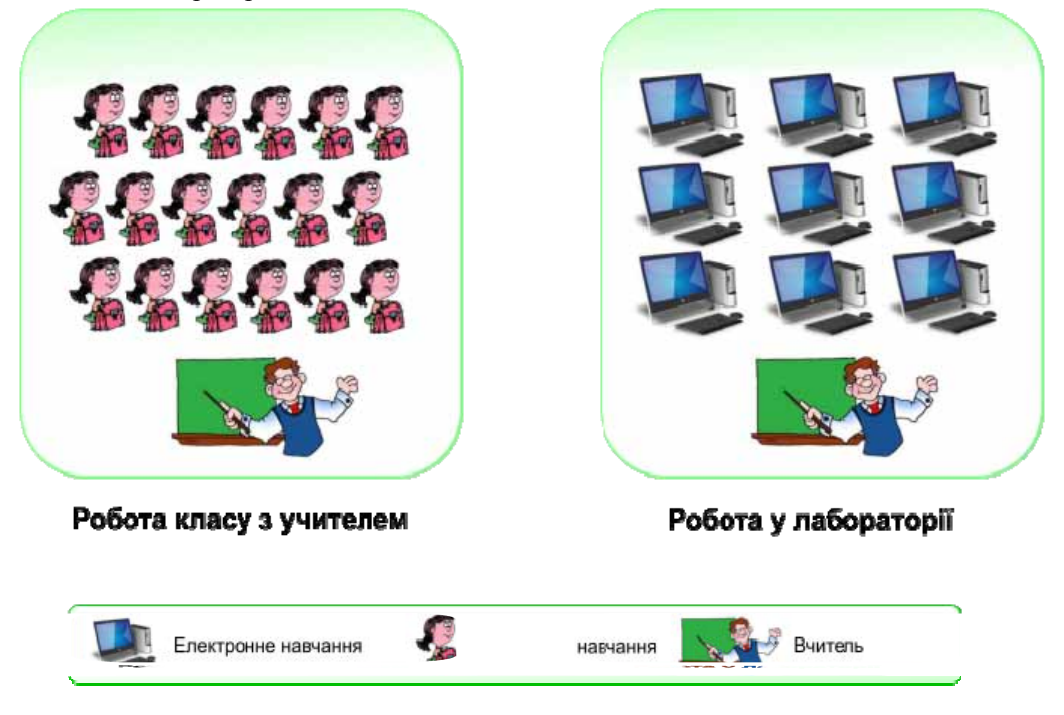

Рис. 3. Модель ротації між лабораторіями.

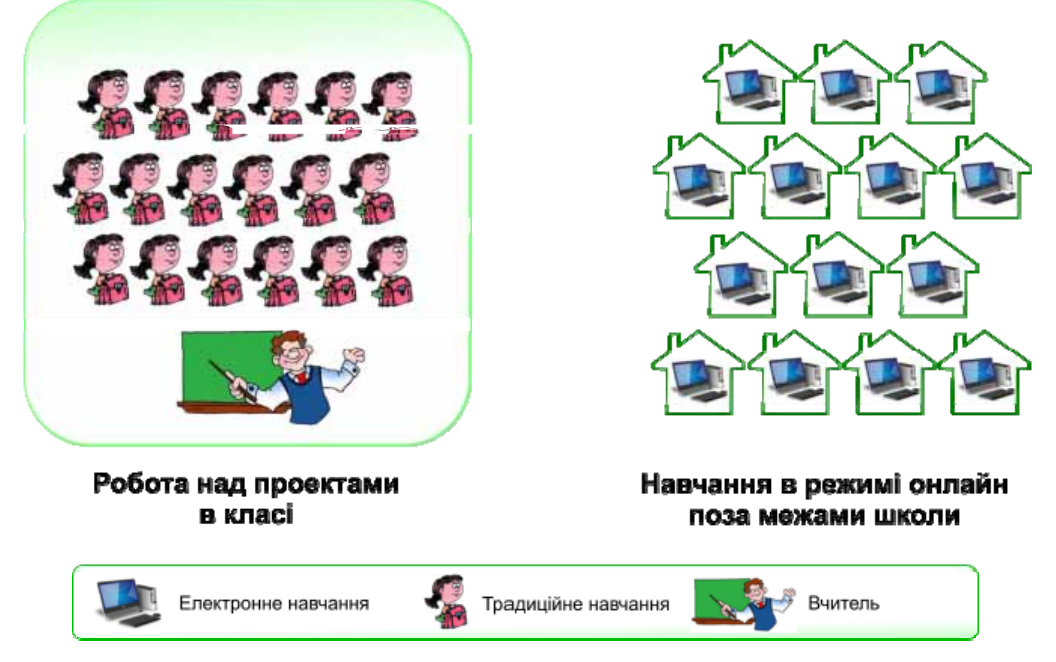

Рис. 4. Модель «перевернутого» класу.

3. Модель «перевернутого класу» (Flipped Classroom Model) - модель навчання, що передбачає ротацію учнів між наступними видами діяльності: робота з вчителем у класі (над проектами та практичними завланнями) та навчання он-лайн за межами школи після закінчення звичайних занять. Учні вивчають теоретичний матеріал переважно в режимі он-лайн у зручному для них місці та в зручний час, а практичні завдання вирішують разом з учителем у класі [1]. Школярі можуть самостійно опрацьовувати навчальний матеріал стільки часу й повторювати таку кількість разів, що їм потрібно, щоб зрозуміти та досконало оволодіти ним. Тож модель реалізує основне призначення змішаного підходу до навчання: дати учням можливість самостійно встановлювати та контролювати час, місце, програму та темп учіння. Вона найефективніша у роботі з учнями старшої школи, адже даний формат навчання передбачає самостійний контроль учнів за темпом учіння, а також за успішністю оволодіння потрібними уміннями і навичками та формуванням необхідної компетентності.

4. Модель індивідуальної ротації (Individual Rotation Model) - модель змішаного навчання, що передбачає ротацію учнів між різними режимами роботи, принаймні одним з яких є режим роботи он-лайн, за закріпленим за ними індивідуальним графіком, встановленим вчителем залежно від рівня успішності і сформованості умінь та навичок з певної теми. Вона відрізняється від інших моделей змішаного навчання тим, що учням не обов'язково відвідувати всі станції чи працювати в усіх запропонованих режимах: наприклад, якщо учень достатньо добре володіє іншомовним мовленнєвим матеріалом або знає певні граматичні структури з конкретної теми, то він може пропустити теоретичний матеріал та перейти до практичного опрацювання [3].

Модель є найбільш ефективна у роботі з учнями старшої школи, які уже визначилися зі своєю майбутньою спеціальністю і знають, яких знань і умінь повинні набути для успішного досягнення мети.

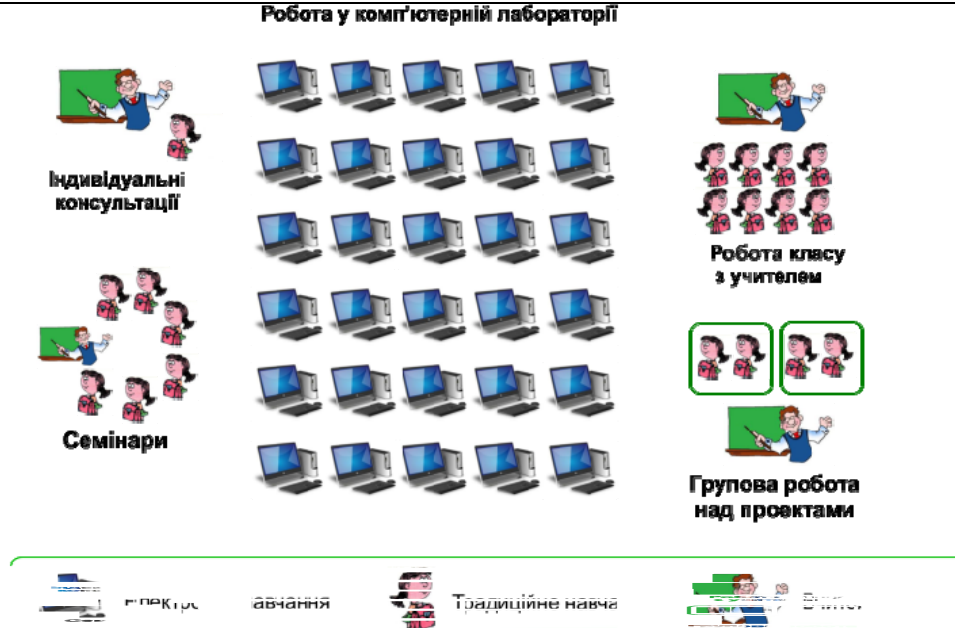

Рис. 5. Модель індивідуальної ротації

II. Гнучка модель (Flex Model) - модель змішаного навчання, в якій основою навчального процесу є он-лайн навчання. В межах моделі школярі навчаються за індивідуальним, утвердженим вчителем графіком, в режимі он-лайн на території школи. За умови виникнення труднощів учні можуть в будь-який час звернутися до вчителя-наставника за додатковим роз'ясненням. Отримавши базові знання з нової теми, учень приєднується до парної або групової роботи над плановими проектами, щоб удосконалити та поглибити отримані знання [2]. Використання цієї моделі під час вивчення іноземної мови буде дієвим у класі, де учні мають різний рівень сформованості мовленнєвих компетентностей. Вона дозволяє персоналізувати навчальний процес, надаючи можливість учням, що відстають з певної теми, довше працювати над певним завданням, а тим, котрі швидше засвоюють матеріал, рухатися далі.

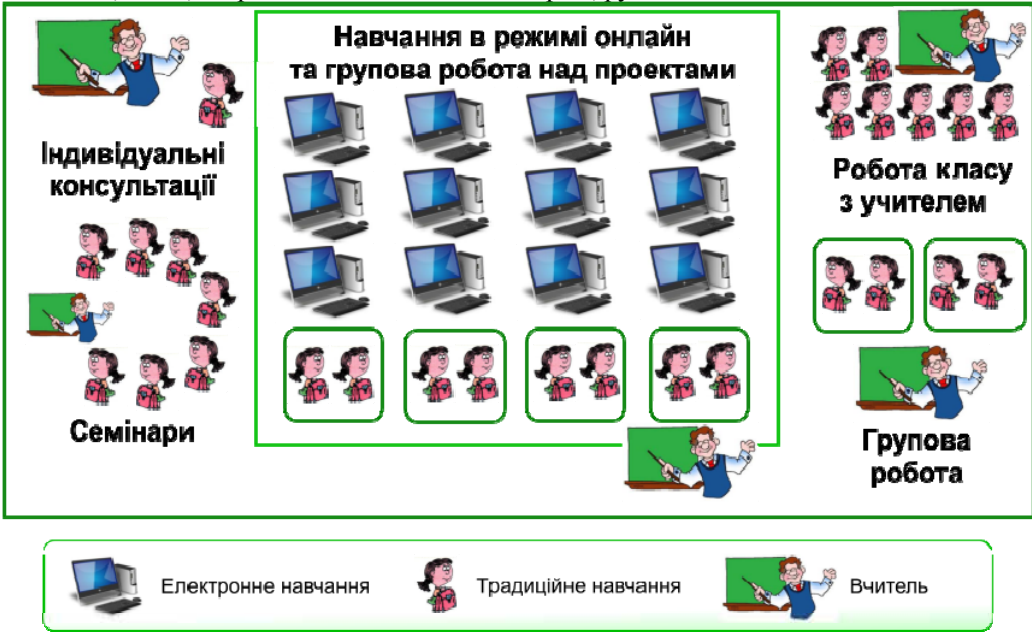

Рис. 6. Гнучка модель.

III. Особистієно-орієнтована модель (Self-Blend Model or A La Carte Model) - модель змішаного навчання, що передбачає відвідуваня традиційних занять разом з проходженням одного або декількох електронних курсів з окремих тем за вибором учня повністю у режимі онлайн [2]. Вона може бути використана при потребі додати до програмних тем деякі факультативні теми у вигляді он-лайнових курсів (доступних в інтернеті або спеціально розроблених учителем), серед яких учні можуть обирати цікаві для себе та вивчати дистанційно. Наприклад, так до навчального процесу можна включити додатковий країнознавчий матеріал або рекомендації та завдання для підготовки до іспитів. Вказана модель може бути вдало втілена на базі старшої школи, адже потребує від учнів повного самоконтролю та відповідальності за свої досягнення у процесі вивчення іноземної мови.

Школа

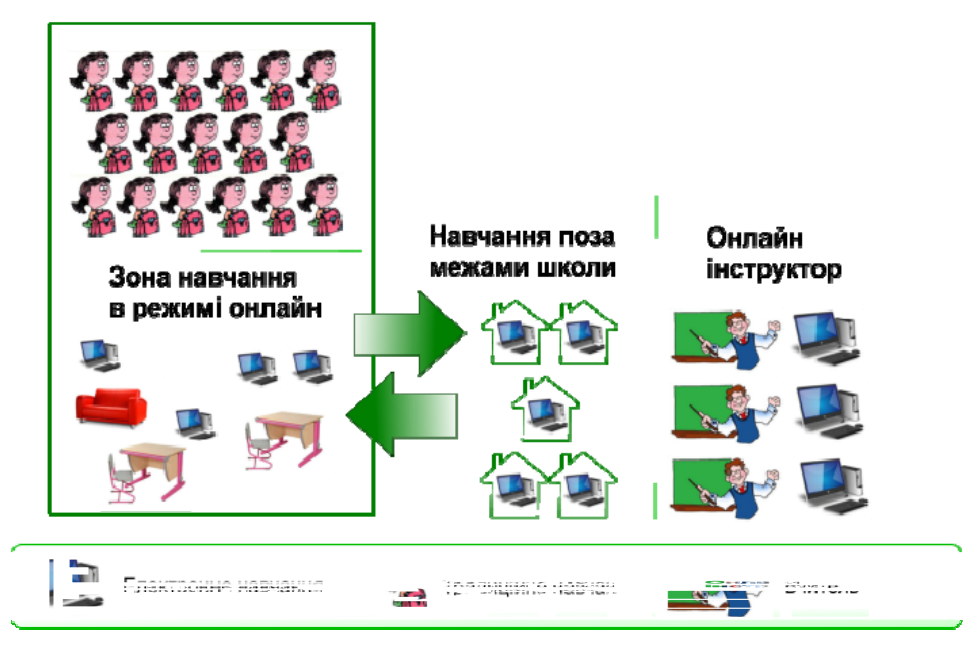

Рис. 7. Особистісно-орієнтована модель.

IV. Модель збагаченого віртуального середовища (Enriched Virtual Model) – модель змішаного навчання, що охоплює всю навчальну програму, трансформуючи традиційну систему навчання в дистанційну. Навчаючись за нею, учні працюють переважно в режимі онлайн, відвідуючи школу лише у визначені дні для здачі проектів чи індивідуальних занять з певного предмета за необхідністю. На відміну від моделі «перевернутого» класу, в тут учні більшість часу проводять поза межами школи, отримуючи інструкції та виконуючи завдання он-лайн [2]. Модель оптимальна для тих учнів, які з різних причин змушені навчатися вдома. Вона буде особливо ефективною для учнів з особливими потребами, програми роботи з якими тільки починають розроблятися в Україні. Дуже важливим є збереження сумарної кількості годин, відведених на вивчення іноземних мов у школах, проте це завдання ускладнюється в умовах навчання вдома. Модель дозволяє успішно вирішити цю проблему, адже забезпечує школярів неперервним доступом до навчальних матеріалів, можливістю самостійно обирати зручний для навчання час та отримувати консультації вчителя в режимі он-лайн [1, с. 59].

Змішане навчання є новою освітньою парадигмою, за якої відбувається активізація навчально-пізнавальної діяльності учнів та змінюється форма організації інтеракції учнів і вчителя. Учні не пасивні слухачі, а активні учасники уроку, котрі завзято взаємодіють не тільки з вчителем та іншими учнями, а й вчаться самостійно працювати з навчальним матеріалом в режимі он-лайн.

Таким чином, пізнавальна діяльність учнів відбувається у двох основних форматах: 1) в офлайн режимі під безпосереднім керівництвом учителя та в ході емоційного спілкування з однолітками; 2) в режимі он-лайн під час самостійної роботи з електронними ресурсами

індивідуально або спільно з партнерами в групі співробітництва для досягнення персоналізації навчання.<br>**Навчання поза межами шкопи** 

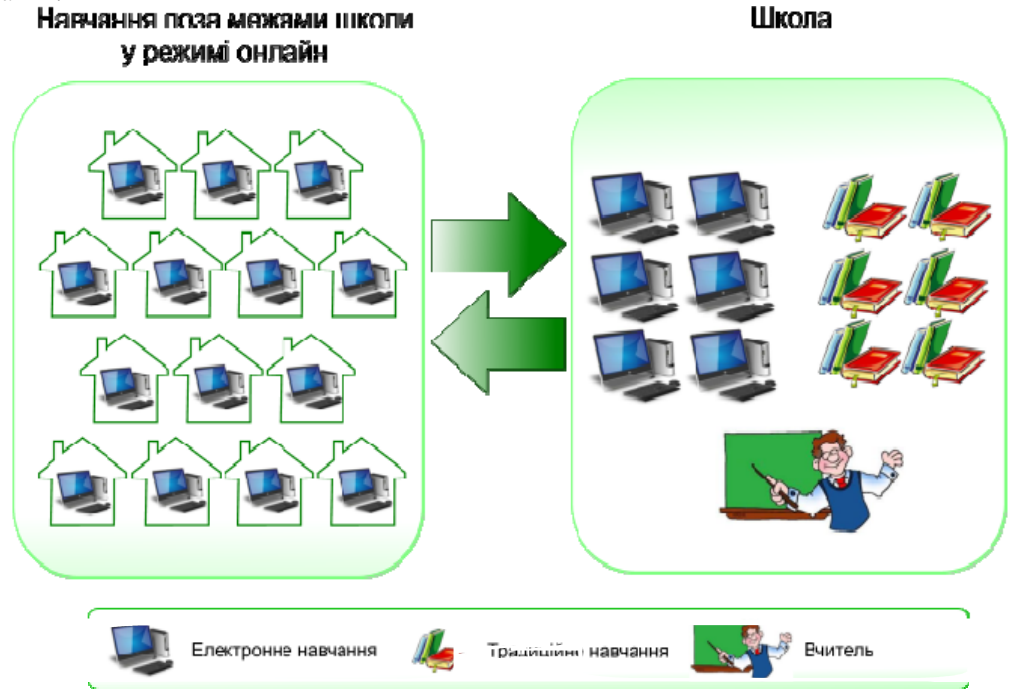

Рис. 8. Модель збагаченого віртуального середовища.

Застосування моделей змішаного навчання спонукатиме учнів до активної діяльності в процесі оволодіння навчальним матеріалом і сприятиме розвитку критичного та творчого мислення школярів на уроках іноземної мови. Нетрадиційний формат «змішаного» уроку та використання он-лайнових технологій трансформує урок іноземної мови в інтерактивнодослідницький клуб, що сприяє ефективному засвоєнню нового матеріалу, а також формуванню вмінь застосовувати отримані знання на практиці під час комунікації. Перспективами подальших досліджень є вивчення особливостей реалізації однієї із змішаних моделей, а саме моделі ротації між навчальними станціями, у процесі формування іншомовної комунікативної компетентності.

Використання однієї із змішаних моделей навчання забезпечує інтенсифікацію та диференціацію процесу вивчення іноземної мови у загальноосвітній школі, сприяє виробленню позитивної мотивації учнів та підвищенню рівня комп'ютерної грамотності школярів. Для ефективної інтеграції змішаного навчання у процес вивчення іноземної мови вчителеві потрібно обрати модель змішаного навчання, що відповідатиме психофізіологічним особливостям та віковим інтерсам школярів.

## **JIITEPATYPA**

- 1. Калініна Л. В. Використання технологій змішаного навчання у процесі викладання іноземних мов у середній школі: навч.-метод. посібник / Л. В. Калініна, О. Д. Безверха, О. А. Кузьменко, Д. С. Антонюк. – Житомир: Арт Майстер, 2016. – 127 с.
- 2. Aspire's Blended Learning 101: Handbook // General Media Literacy Lessons. Retrieved from: http://www.blendmylearning.com/wp-content/uploads.
- 3. Bernatek B. Blended Learning in Practice: Case Studies from Leading Schools. FirstLine Schools. September 2012 / B. Bernatek, J. Cohen, J. Hanlon, M. Wilka. – Retrieved from: https://goo.gl/WLhK3r
- 4. Blended Learning // The Clayton Christensen Institute. Retrieved from: https://goo.gl/1IpmhL
- 5. Christensen C. Disrupting Class: How Disruptive Innovation Will Change the Way the World Learns / C. Christensen, M. Horn, C. Johnson – New York: McGraw-Hill, 2008. – 272 p.
- 6. Greenberg B. Blended Learning: Personalizing Education for Students: online course / B. Greenberg, R. Schwartz, M. Horn. – Retrieved from: https://goo.gl/7ZneuO

7. Young J. «Hybrid» Teaching Seeks to End the Divide Between Traditional and Online Instruction / J. Young // Chronicle of Higher Education. – 2002. – No. 48(28). – pp.  $13-16$ . – Retrieved from: http://goo.gl/yj460d

#### **REFERENCES**

- 1. Kalinina L. V. Vykorystannia tekhnolohii zmishanoho navchannia u protsesi vykladannia inozemnykh mov u serednii shkoli: navchalno-metodychnyi posibnyk [The Use of Blended Learning Technologies in the Process of Teaching English at Secondary School] / L. V. Kalinina, O. D. Bezverkha, O. A. Kuzmenko, D. S. Antoniuk. – Zhytomyr: Art Maister, 2016. – 127 p.
- 2. Aspire's Blended Learning 101: Handbook / General Media Literacy Lessons. Retrieved from: http://www.blendmylearning.com/wp-content/uploads
- 3. Bernatek B. Blended Learning in Practice: Case Studies from Leading Schools. FirstLine Schools. September 2012 / B. Bernatek, J. Cohen, J. Hanlon, M. Wilka. – Retrieved from: https://goo.gl/WLhK3r
- 4. Blended Learning // The Clayton Christensen Institute. Retrieved from: https://goo.gl/1IpmhL
- 5. Christensen C. Disrupting Class: How Disruptive Innovation Will Change the Way the World Learns / C. Christensen, M. Horn, C. Johnson. – New York: McGraw-Hill, 2008. – 272 p.
- 6. Greenberg B. Blended Learning: Personalizing Education for Students: online course / B. Greenberg, R. Schwartz, M. Horn. – Retrieved from: https://goo.gl/7ZneuO
- 7. Young J. «Hybrid» Teaching Seeks to End the Divide Between Traditional and Online Instruction / J. Young // Chronicle of Higher Education. – 2002. – No. 48(28). – pp. 13–16. – Retrieved from: http://goo.gl/yj460d

*Стаття надійшла в редакцію 30.08.2017 р.*